## **資訊安全宣導教育訓練**

#### 資訊技術服務中心

#### **111年**

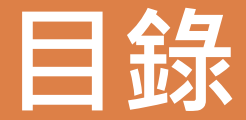

#### **1. 資安法規及政策**

- 2. 個人主機的防護
- 3. 網路利用的資訊安全
- 4. 電腦周邊設備的防護

### **資安法規**

**及政策**

- ➢ 校園網路使用規範
- ➢ 資通系統安全管理規範
- ➢ 資安法其他配合事項
- ➢ 資通系統委外注意事項

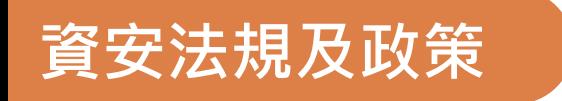

# **校園網路使用規範**

避免侵害智慧財產權 2. 避免惡意使用網路資源 3. 資安事件通報及處理 4. 網路違規使用處分 5. 其餘網路使用注意事項

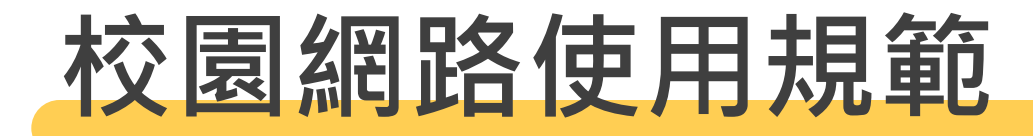

- 110年6月2日於行政會 議通過後實施
- 參考: [https://it.nycu.edu.tw/](https://it.nycu.edu.tw/about-us/services-regulations/) about-us/servicesregulations/

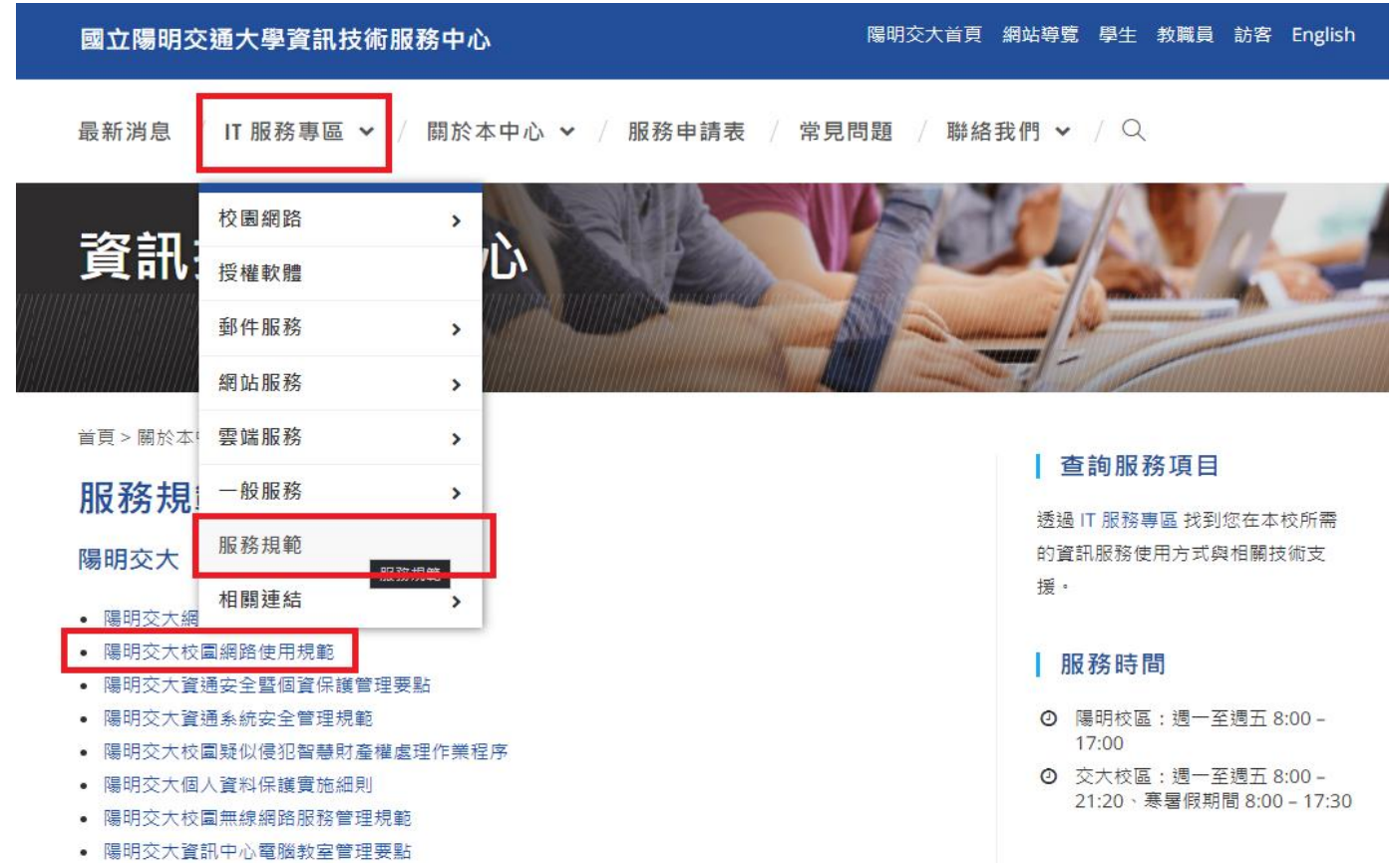

## **1.避免侵害智慧財產權**

- 使用校園網路時應避免下列可能涉及侵害智慧財 產權之行為:
	- **違法下載**、**拷貝**受著作權法保護之著作。
	- **未經**著作權人之**同意**,將受保護之著作上傳於公開之網站上。
	- BBS、社群媒體或其他線上討論區上之文章,經**作者明示禁止 轉載**,而仍然任意轉載。
	- 架設網站供公眾違法下載受保護之著作。
	- 其他可能涉及侵害智慧財產權之行為。

## **2.避免惡意使用網路資源1/2**

- 使用校園網路時應**避免**下列濫用網路資源之行為:
	- **散布電腦病毒**或其他干擾或破壞系統機能之程式。
	- 擅自截取網路傳輸訊息。
	- 以**破解**、**盜用**或**冒用他人帳號**及**密碼**等方式,未經授權使用網 路資源。
	- 無故將帳號借予他人使用,或無故洩漏他人之帳號及密碼。
	- 隱藏帳號或使用虛假帳號。但經明確授權得匿名使用者不在此 限。
	- **窺視**他人之電子郵件或相關電腦資訊。

## **2.避免惡意使用網路資源2/2**

- 以任何方式**濫用網路資源**,包括以電子郵件大量傳送廣 告信、連鎖信或無用之信息,或以灌爆信箱、掠奪資源 等方式,影響系統之正常運作。
- 以電子郵件、線上談話、電子佈告欄(BBS)或類似功 能之方法散布詐欺、誹謗、侮辱、猥褻、騷擾、非法軟 體交易或其他違法之訊息。
- 利用校園網路資源**從事**非教學研究等相關之活動或**違法 行為**。
- **洩漏公務機敏**資料。

## **3.資安事件通報及處理**

- 網路使用者應隨時留意任何疑似資安問題,以確保 網路使用安全。舉凡經教育機構資安通報平台及正 式函文提報之資安事件處理原則如下:
	- 經教育機構資安通報平台提報之 IP,經查證屬實,**第一次違反資安 規範較輕者**,**封鎖 IP 位址兩週**;**違反情節較重或再犯者**,**封鎖 IP 位址一個月**,並依本校獎懲規定處分。
	- 。 檢警正式來文,因校方無檢調權,若查案有此需求,應請檢警人員 提出搜索票,校方方能全力配合調查。

## **4.網路違規使用處分1/2**

- 對於網路違規使用者依下列情況處理:
	- 對網路使用有**立即性影響**或**威脅者**,**立即阻斷**異常主機之網路 連線,另**通知所屬單位的網路管理人員及單位主管**,該使用者 或所屬單位網路管理人員需於一週內將處理情形回覆資訊中心, 經確認解決問題後,再由資訊中心管理人員解除網路封鎖。
	- 對網路使用無立即性影響或威脅者,通知該使用者或所屬單位 之網路管理人員。網路管理人員於接獲通知**三日內**須完成通知 事項的查證、輔導改善或處置,並將處理情形回覆資訊中心, 未於三日內回覆處理情形時,資訊中心得阻斷異常主機之網路 連線。

## **4.網路違規使用處分2/2**

● 網路使用者違反本規範者,將受到下列處分:

- 暫時停止使用網路資源(**封鎖 IP 一週**)。
- 。 若情節嚴重者,延長暫時停止使用網路資源時間,並依 校規及相關獎懲辦法查處。
- 依前兩項規定之處分者,其另有**違反法令行為**時,行為 人尚應依民法、刑法、著作權法或其他相關法令,**自負 法律責任**。

## **5.其餘網路使用注意事項**

- 對於無故佔用大量網路資源或流量異常者,致**影響網路正常 運作者**,管理單位得以**採用流量管制**或**暫停該使用者之權利**。 經確認恢復正常狀態,始恢復其網路連線。
- 使用者若發現系統安全有任何缺陷或漏洞,應儘速通知管理 單位處理。
- 校園網路原則**禁止使用 P2P 軟體**,若因學術、教學及其他 特殊需求,可提出申請。但若使用 P2P 軟體而影響校園網路 服務,將逕行封鎖。

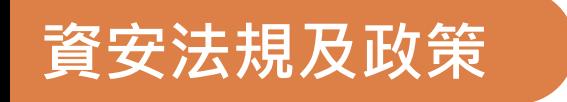

## **資通系統安全管理規範**

1. 資通系統管理要求 2. 資通系統委外要求

## **資通系統安全管理規範**

- 110年6月2日於行政會 議通過實施,並於111 年9月14日行政會議修 訂通過。
- 參考:

[https://it.nycu.edu.tw/](https://it.nycu.edu.tw/about-us/services-regulations/) about-us/servicesregulations/

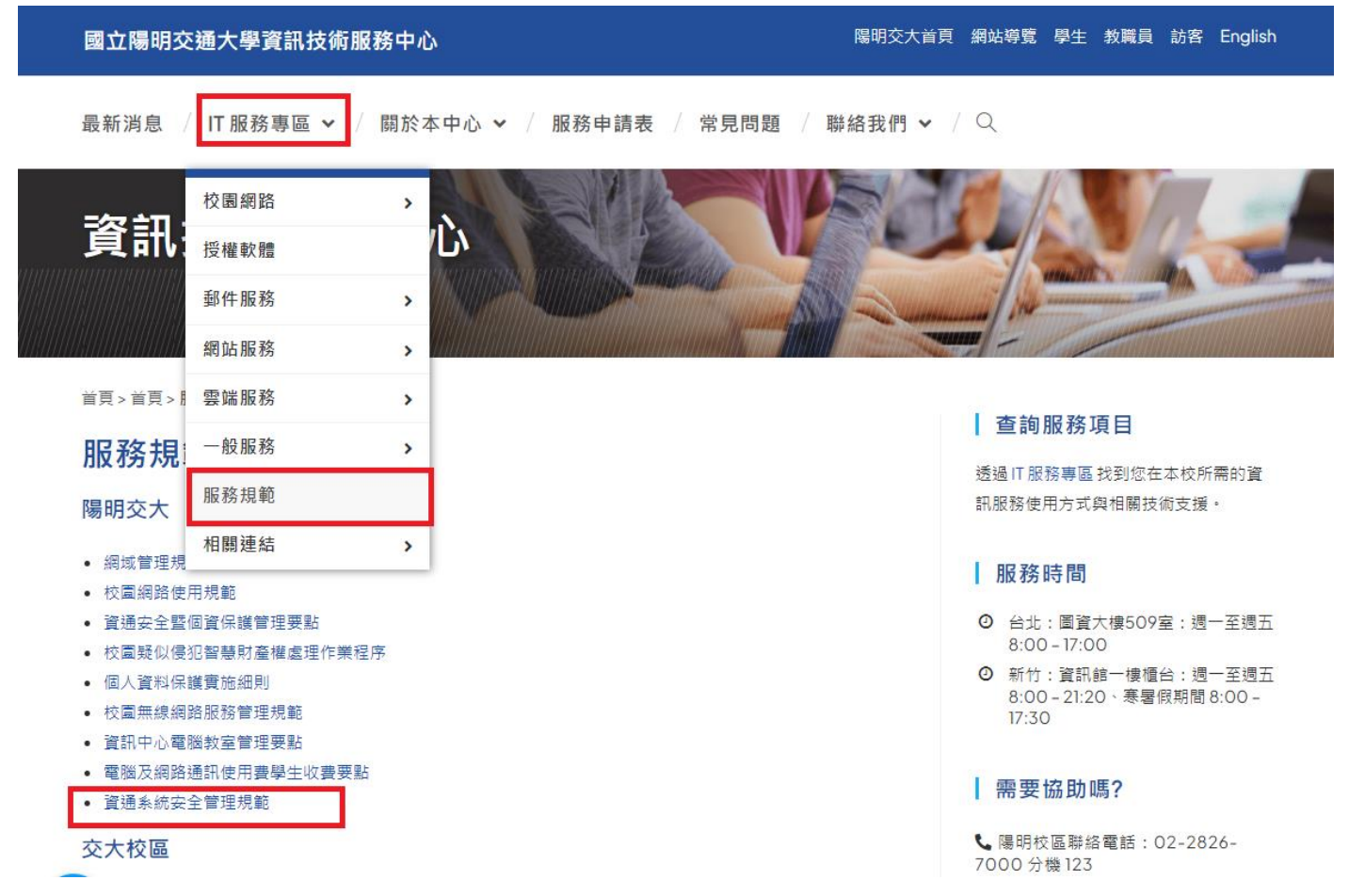

### **1.資通系統管理要求**

- 各單位自行開發公務資通系統須提供系統開發安全之文件與弱點 掃描報告, 交付本校資訊技術服務中心 (以下簡稱資訊中心)。 經確認無高、中風險者始可正式啟用;若審查不合格,資訊中心 將提供弱點驗證結果,通知系統管理單位限期改善。
- 各單位**應定期盤點**自行或委外開發之資通系統,依據資通安全管 理法之資通安全責任等級分級辦法的分級原則與防護基準確實落 實執行。
- 各單位管理之重要資通系統,須以防火牆或其他安全設施防護, 控管外界與內部網路之資料傳輸及存取,防止被侵入破壞、竄改、 刪除及未經授權之存取,並應定期確認防火牆管控政策之適用性。

## **2.資通系統委外要求1/3**

- 各單位委外開發資通系統時,應依「資通安全管理法施行細 則」第四條第一項第二款:**要求廠商應配置**充足且經適當之 資格訓練、擁有資通安全專業證照或具有類似業務經驗之**資 通安全專業人員**。
- 各單位委外開發資通系統時,應於RFP加註「**資安需求**」
	- 本專案之系統開發或維運,廠商必須依據本校對該系統訂定等級(**普 /中/高**)[,完成「資通安全責任等級分級辦法」附表十「](https://drive.google.com/file/d/1nV1Coa9y95kF6NU1RUqUg295gsEjz9LW/view?usp=sharing)**資通系統防 護基準**」之該等級全部適用項目要求。
	- [本專案之受託廠商必須於服務建議書提出時附上「廠商資安管理作](https://drive.google.com/file/d/1Sh3SuF5LmUkfVNjDljB8qHsq1OIk9e7S/view?usp=sharing) 業自我評估表」

## **2.資通系統委外要求2/3**

- 各單位委外開發資通系統時,應於事前審慎評估可能的潛在 安全風險,並與廠商簽訂適當的資訊安全協定,確實遵守本 校對資訊相關服務之安全要求及應負的責任,相關內容請參 照「**委外服務資訊安全責任契約附加條款**」。
- **委外期間**應適當**控管委外人員之資通系統使用權限**;**委外結 束**後,應**立即收回**該項權限。

## **2.資通系統委外要求3/3**

● 委外廠商進行遠端維護資通系統,應採「**原則禁止、例外允 許**」方式辦理(參考行政院資通安全處110年3月2日院臺護字 第1100165761號函)[,開放遠端存取期間原則以短天期為限,](https://drive.google.com/file/d/1HUs-pzLY3wqwB1wi-10VLm0MsMrCaN6v/view?usp=sharing) 連線控制應由主機管理員從主機端或VPN進行管控,並填寫 [「委外廠商連線紀錄表](https://drive.google.com/file/d/1nntvtL9x1WUlD3dvgrsZJIQEVCGgh0m9/view?usp=sharing)」紀錄廠商之連線時間、用途說明, 作業完畢應即關閉連線;並應定期送權責主管審查。

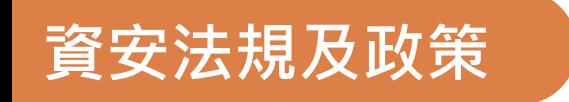

# **資安法其他配合事項**

## **資安法其他配合事項**

- 使用中之**中國廠牌資通訊產品**(含網路設備、電子看板、跑 馬燈、門禁監控、監視器等), 因存有潛在的資安風險, 請 **儘速規劃替代方案或汰換**。
- 各單位應依據資通安全管理法之要求,配合資訊中心推動於 個人電腦安裝**政府組態基準(GCB)**之設定。
- 為落實資安管理政策,資訊中心將訂定週期性稽核計畫,請 各單位配合資訊中心之資安稽核作業。

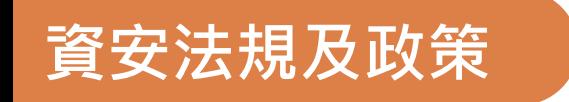

## **資通系統委外採購注意事項**

## **資通系統委外採購注意事項**

- 依[據資通系統安全管理規範](https://it.nycu.edu.tw/wp-content/uploads/%E9%99%BD%E6%98%8E%E4%BA%A4%E5%A4%A7%E8%B3%87%E9%80%9A%E7%B3%BB%E7%B5%B1%E5%AE%89%E5%85%A8%E7%AE%A1%E7%90%86%E8%A6%8F%E7%AF%84.pdf)要求廠商。
	- 將附件一、委外服務資訊安全責任契約附加條款加入採購契約
	- 與廠商簽[訂保密協定](https://drive.google.com/file/d/1raEE-OKxTf4CWGnyYeJ7bDAEFs1IJYov/view?usp=sharing)
	- 與廠商人員簽[訂保密切結書](https://drive.google.com/file/d/1tAzCCTB9tva2-10f32VuyodW1lcwI0JA/view?usp=sharing)

#### ● 資通系統委外若涉及個資處理

- 須要求廠商簽[訂個人資料委外監督條款範本,](https://drive.google.com/file/d/1OSWSKciLBMaPWZFvJ7UBB7rumfWH0rqs/view?usp=sharing)請依據委外內容調整
- 委外結束時,須要求廠商簽訂[個人資料歸還與銷毀切結書](https://drive.google.com/file/d/1G_3a-Cf1M_jeSpXjMaC4hz2IlHVSWpIx/view?usp=sharing)

#### PS.檔案請下載使用,雲端編輯格式會跑掉